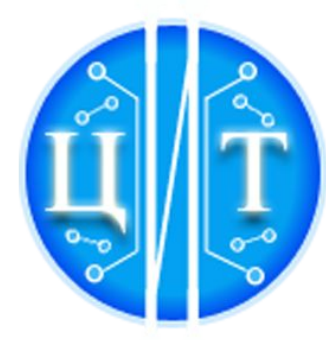

**ГКУ РЯЗАНСКОЙ ОБЛАСТИ** «ЦЕНТР ИНФОРМАЦИОННЫХ ТЕХНОЛОГИЙ **РЯЗАНСКОЙ ОБЛАСТИ»** 

## **Работа в подсистеме «ДЕЛО-WEB» ИСПОЛНИТЕЛЬ**

# **http://10.200.200.6/DELOWEB sed@ryazangov.ru, 77-86-40 www.rzncit.ru**

**Деятельность / Система документооборота**

**40-22-53 вопросы по работе с персональными данными** 

**2020 ГОД**

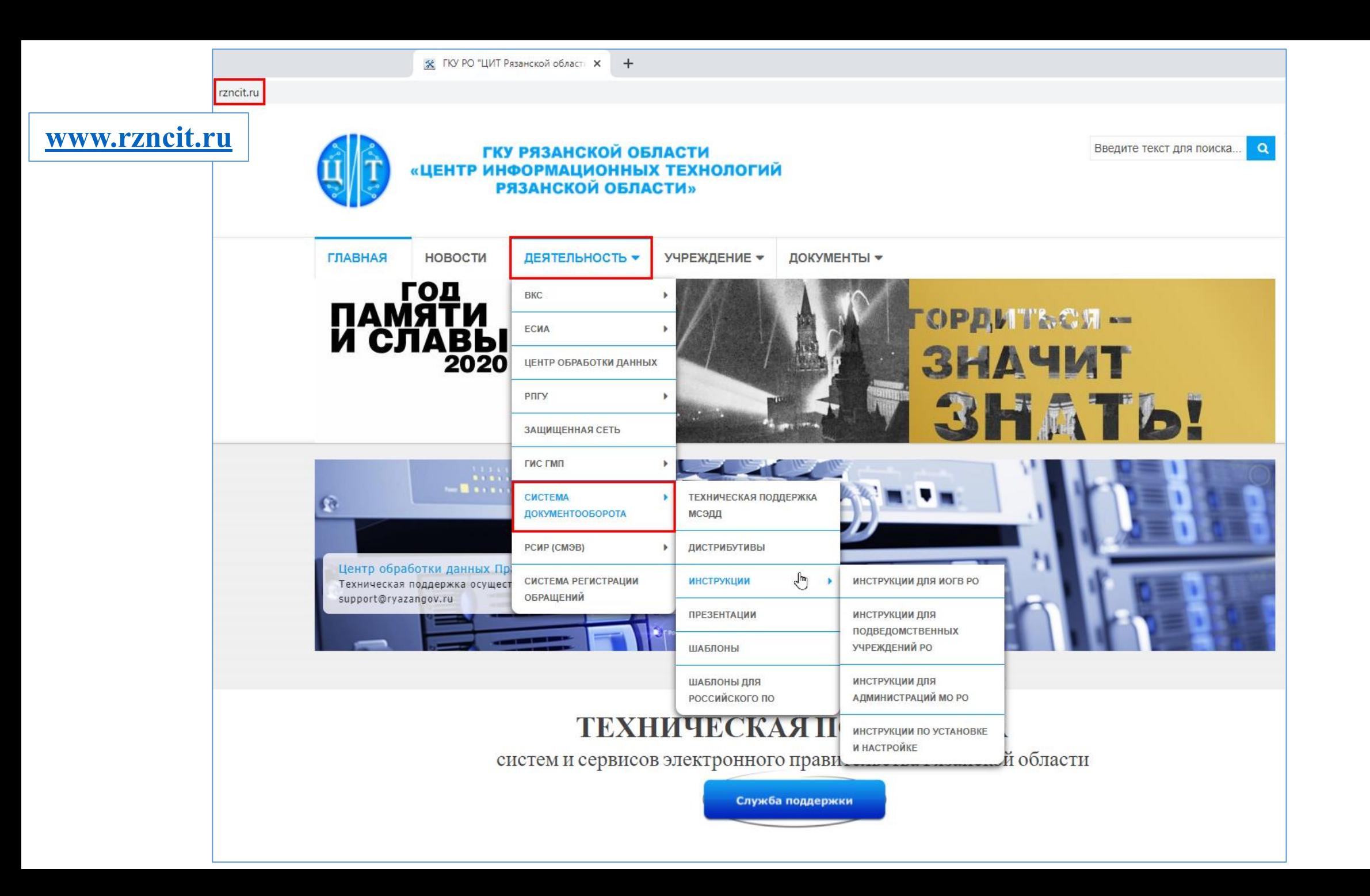

#### **1. АВТОМАТИЗАЦИЯ ДОКУМЕНТООБОРОТА МСЭДД**

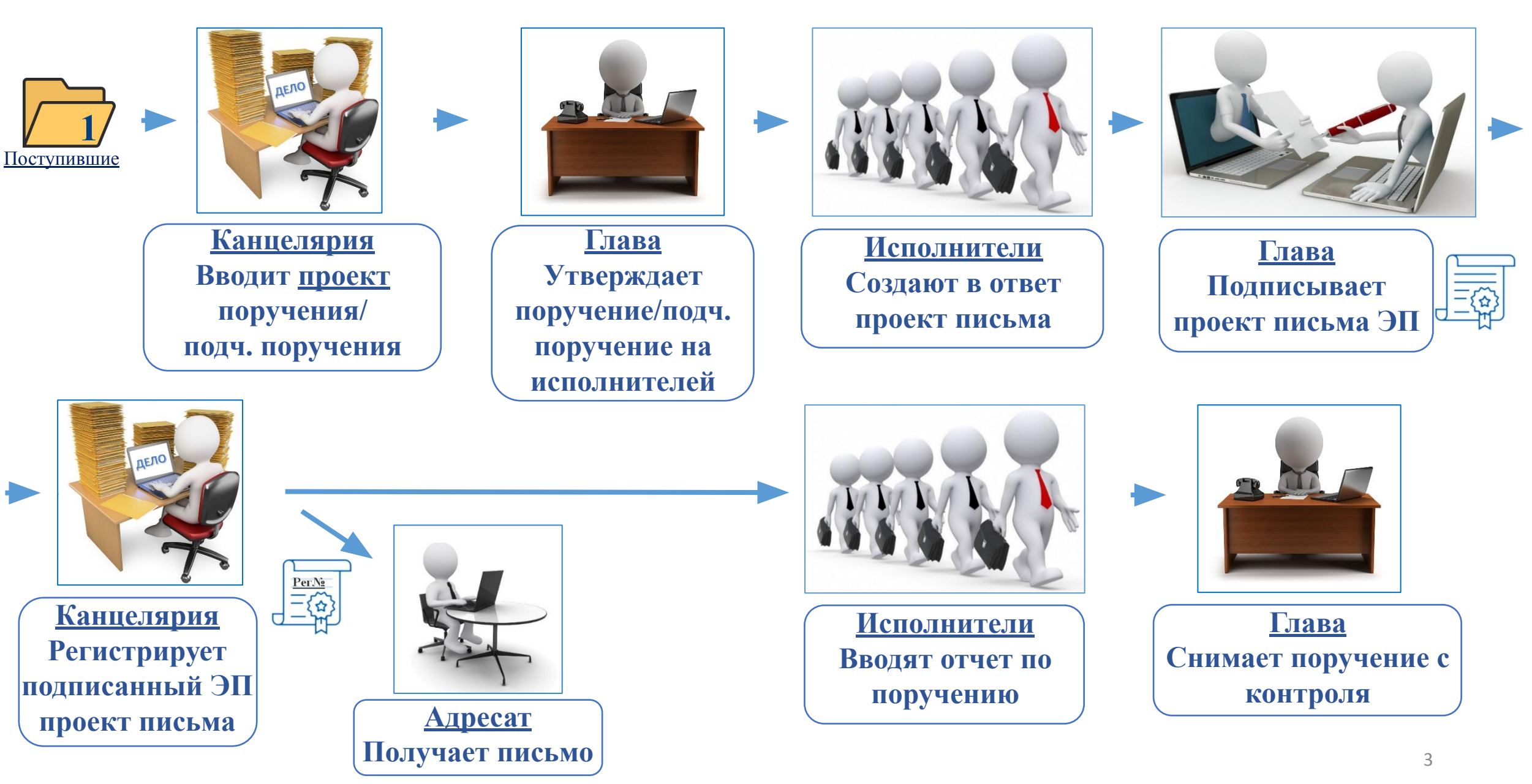

#### **2. АВТОМАТИЗАЦИЯ ВНЕШНЕГО ДОКУМЕНТООБОРОТА МСЭДД**

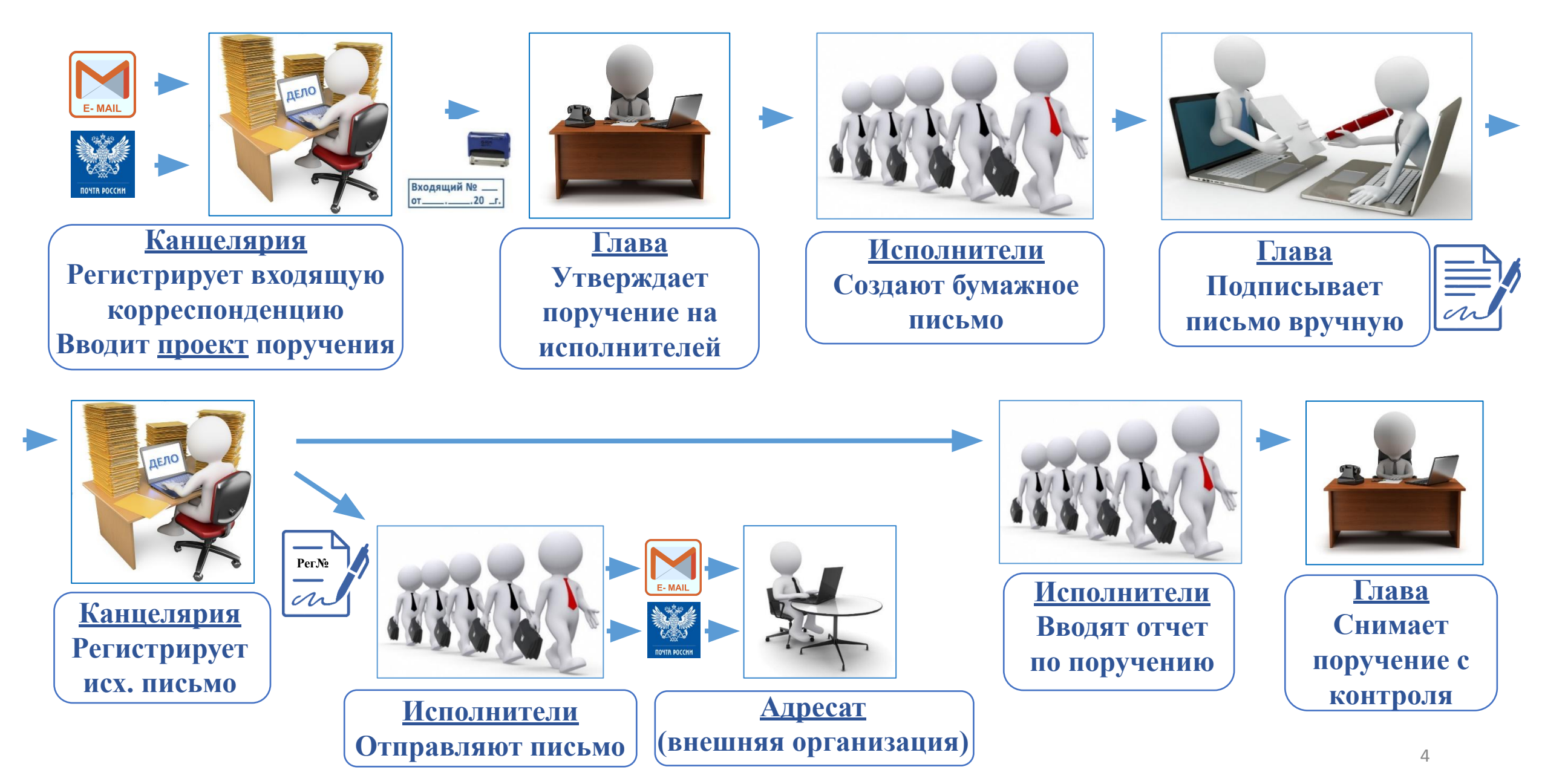

## **3. РЕГИСТРАЦИОННАЯ КАРТОЧКА ДОКУМЕНТА (РК)**

При регистрации документа создается электронная **регистрационная карточка** (РК).

**РК документа** – это электронный аналог традиционной регистрационно-контрольной карточки.

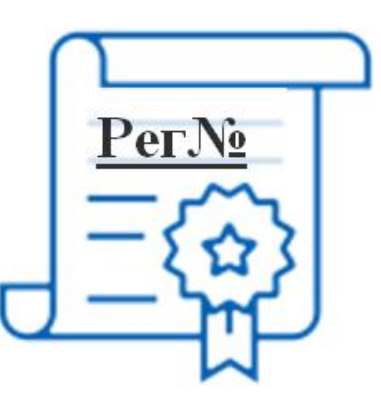

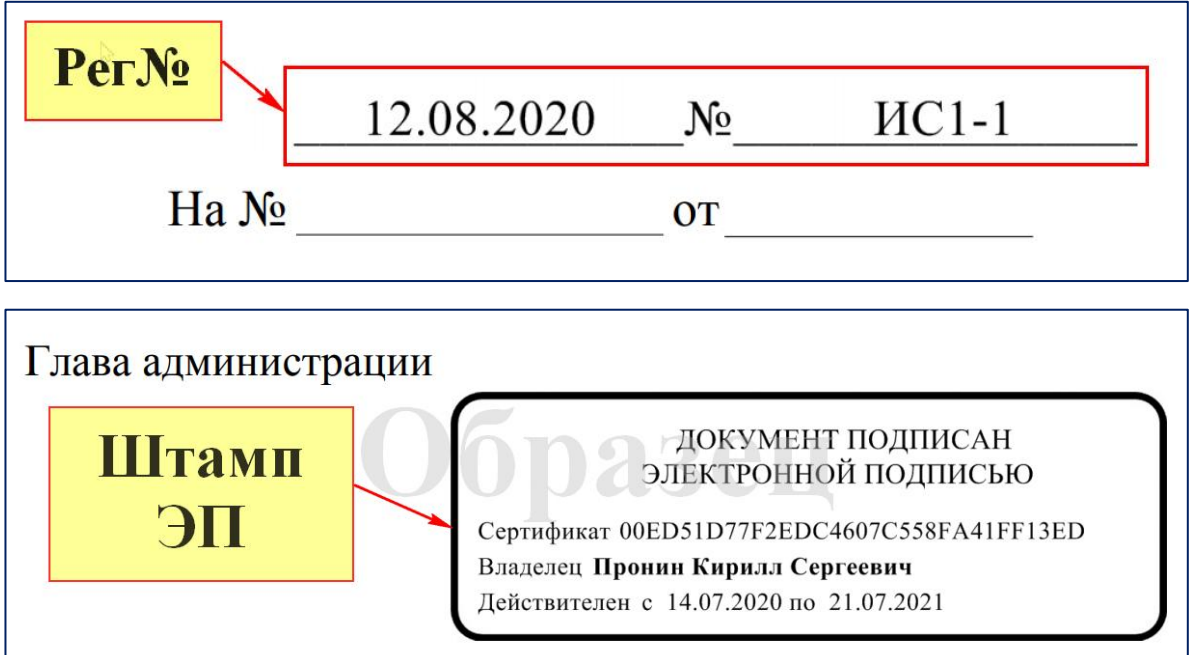

**РКПД** – регистрационная карточка **проекта** документа (черновик). После подписи руководителя и регистрации РКПД становится РК.

#### **4. МАРШРУТ ДВИЖЕНИЯ ДОКУМЕНТА В ОРГАНИЗАЦИИ**

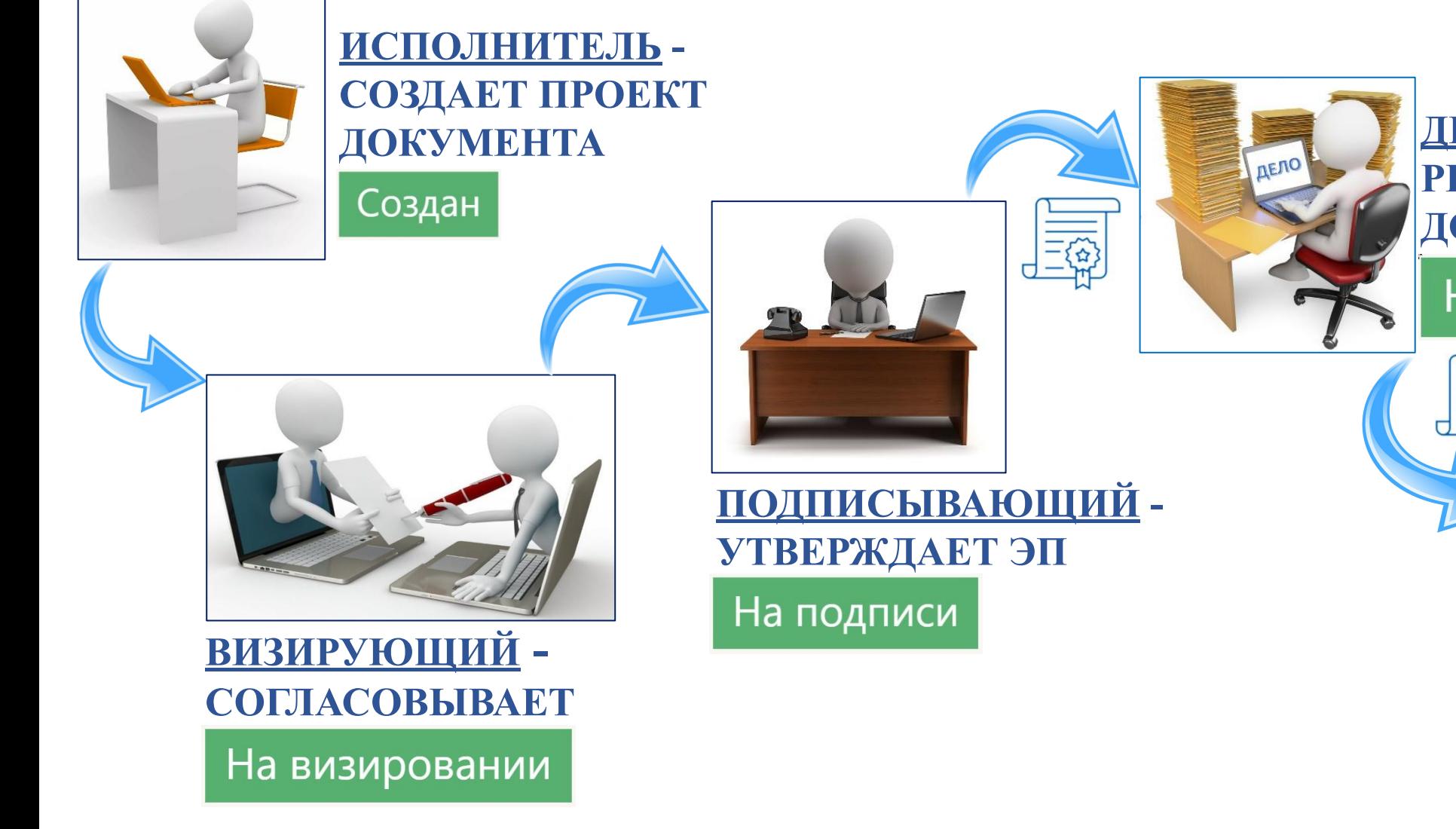

#### **ДЕЛОПРОИЗВОДИТЕЛЬ - РЕГИСТРИРУЕТ ПРОЕКТ ДОКУМЕНТА**

На регистрации

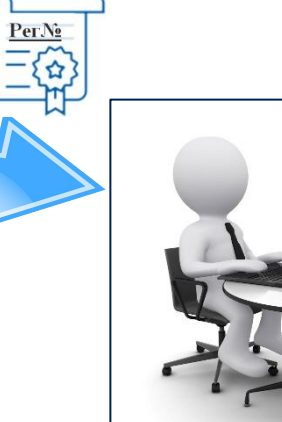

**АДРЕСАТ ПОЛУЧАЕТ ДОКУМЕНТ**

Зарегистрирован

## **5. ИНТЕРФЕЙС РАБОЧЕГО КАБИНЕТА ДЕЛО-WEB**

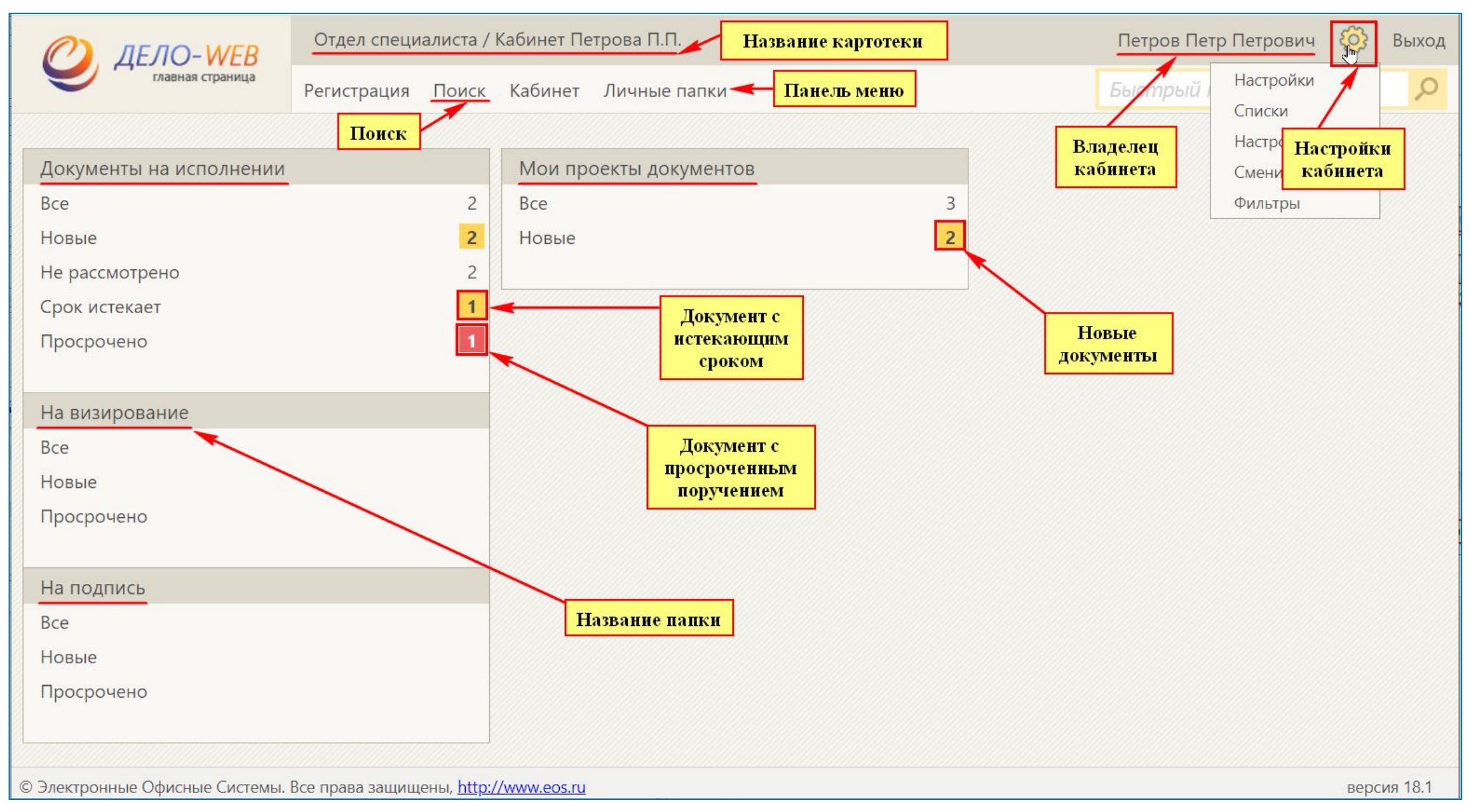

## **6. ВНЕШНИЙ ВИД РК ДОКУМЕНТА**

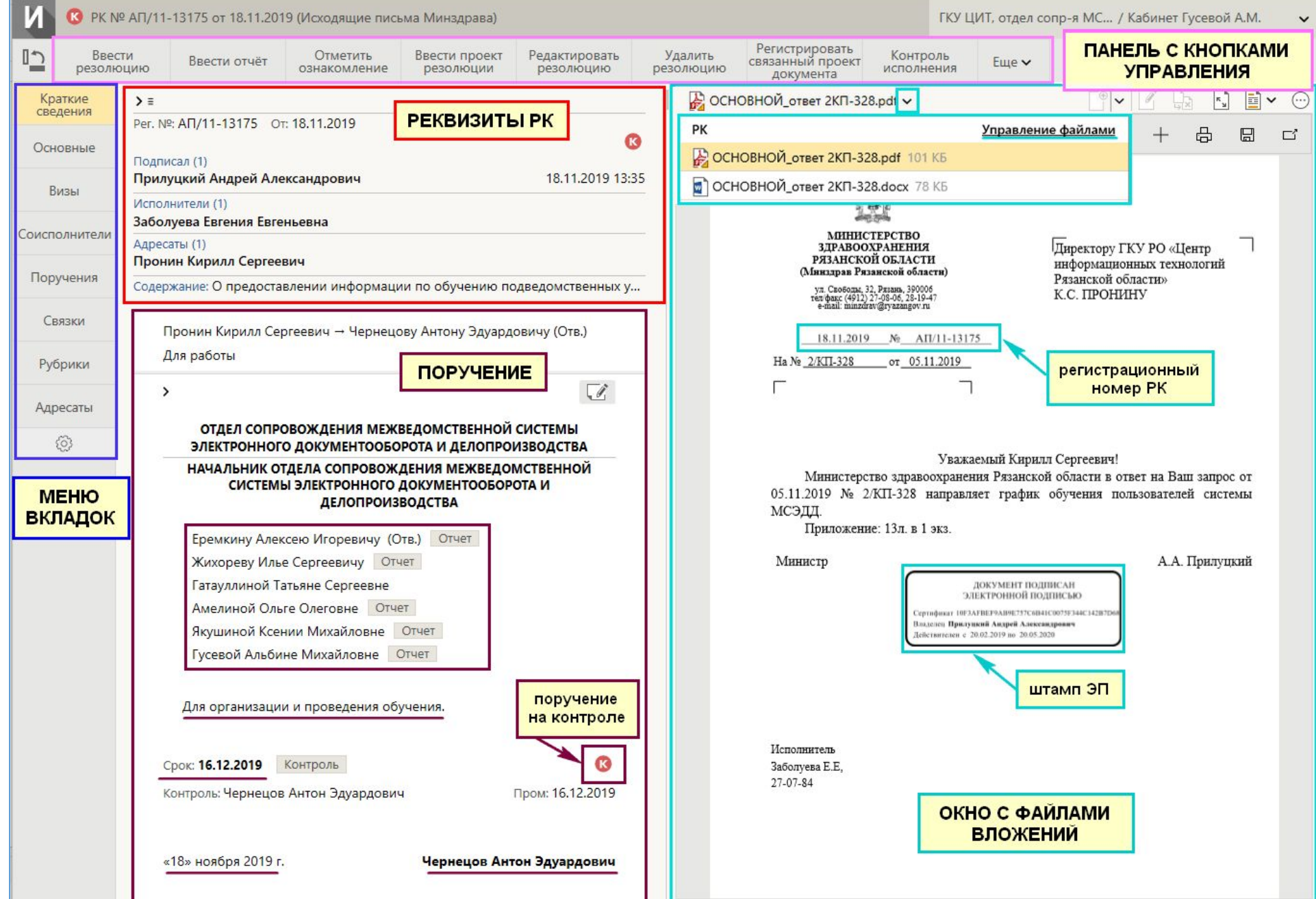

**7. ПОДГОТОВКА ФАЙЛА ПРОЕКТА ДОКУМЕНТА**

- **Пример названия: ОСНОВНОЙ\_Служебная записка.docx 1. Название файла всегда начинается со слова ОСНОВНОЙ\_**
- **2. Формат файла только .docx**
- **3. Закладки нельзя перемещать или удалять**

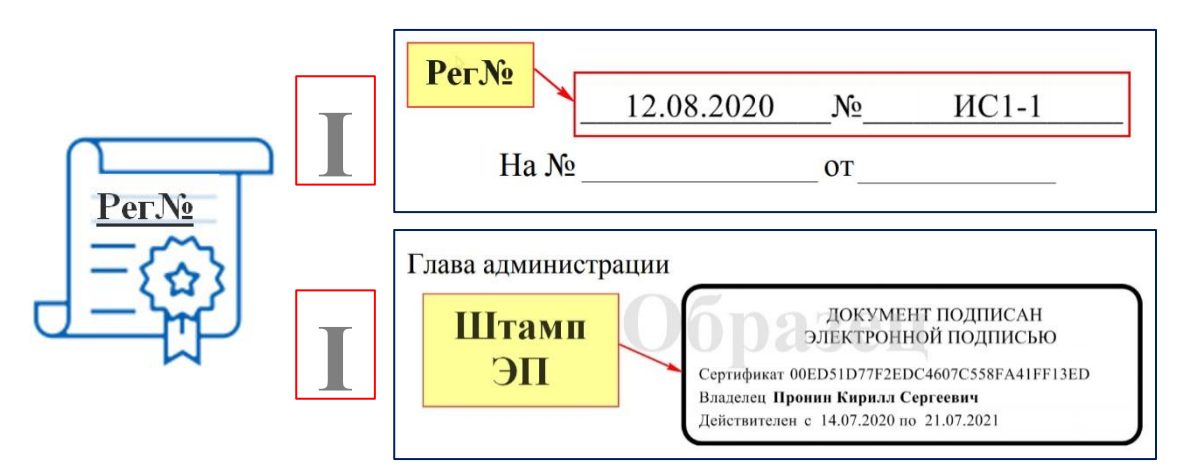

**4. Высота штампа ЭП главы – 4 строки**

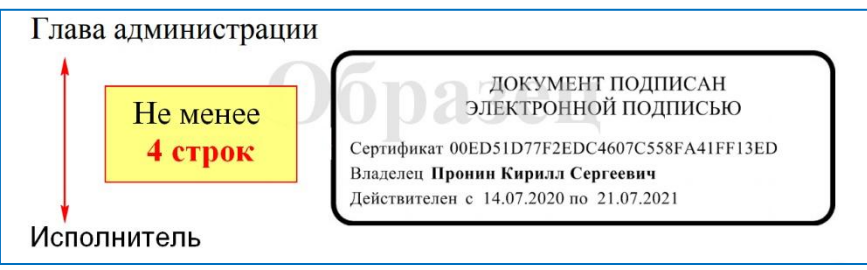

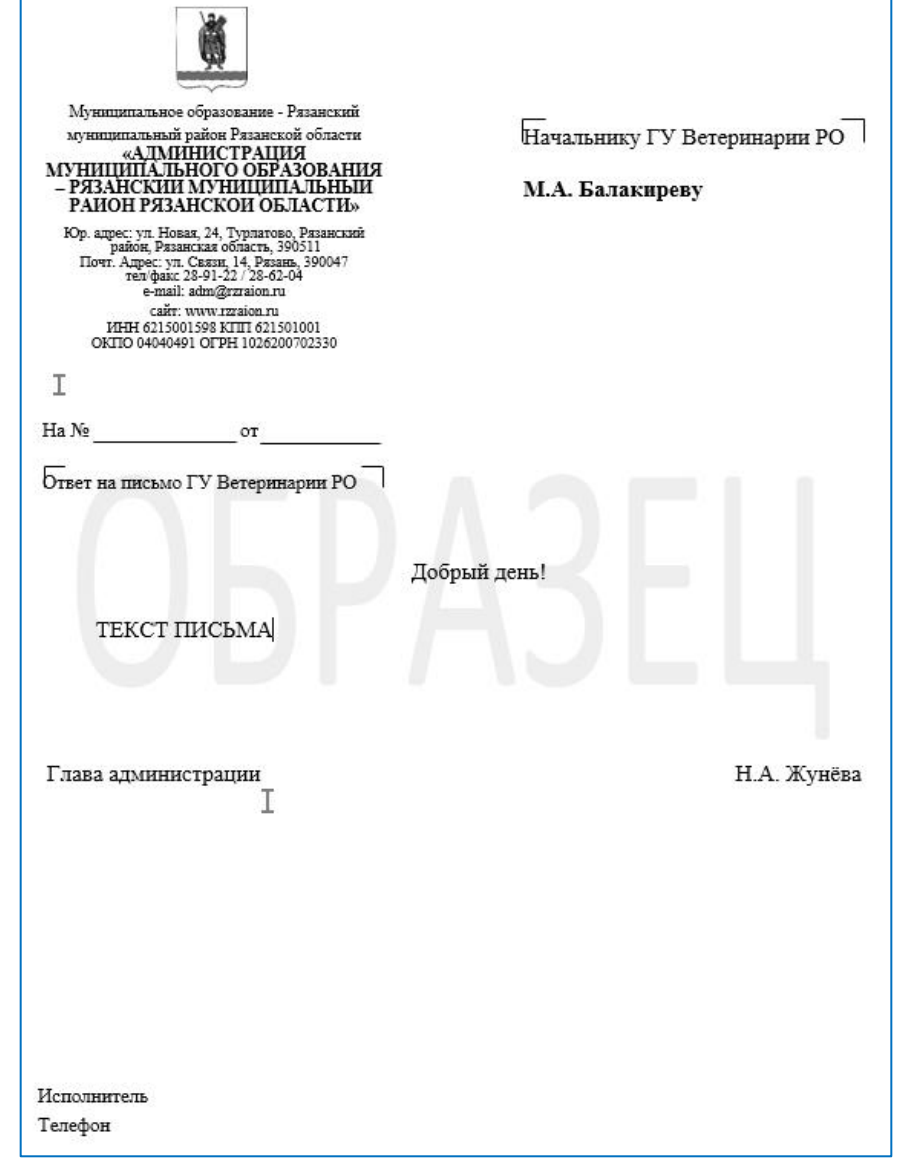

## **8. ОСНОВНЫЕ ЗАДАЧИ ИСПОЛНИТЕЛЕЙ**

- •Подготовка проекта документа:
- Создание связанной РКПД;
- Создание новой версии проекта документа;
- Создание инициативного проекта документа;
- •Исполнение и ввод отчета об исполнении поручения.

#### **9. РЕГИСТРАЦИОННАЯ КАРТОЧКА ПРОЕКТА ДОКУМЕНТА**

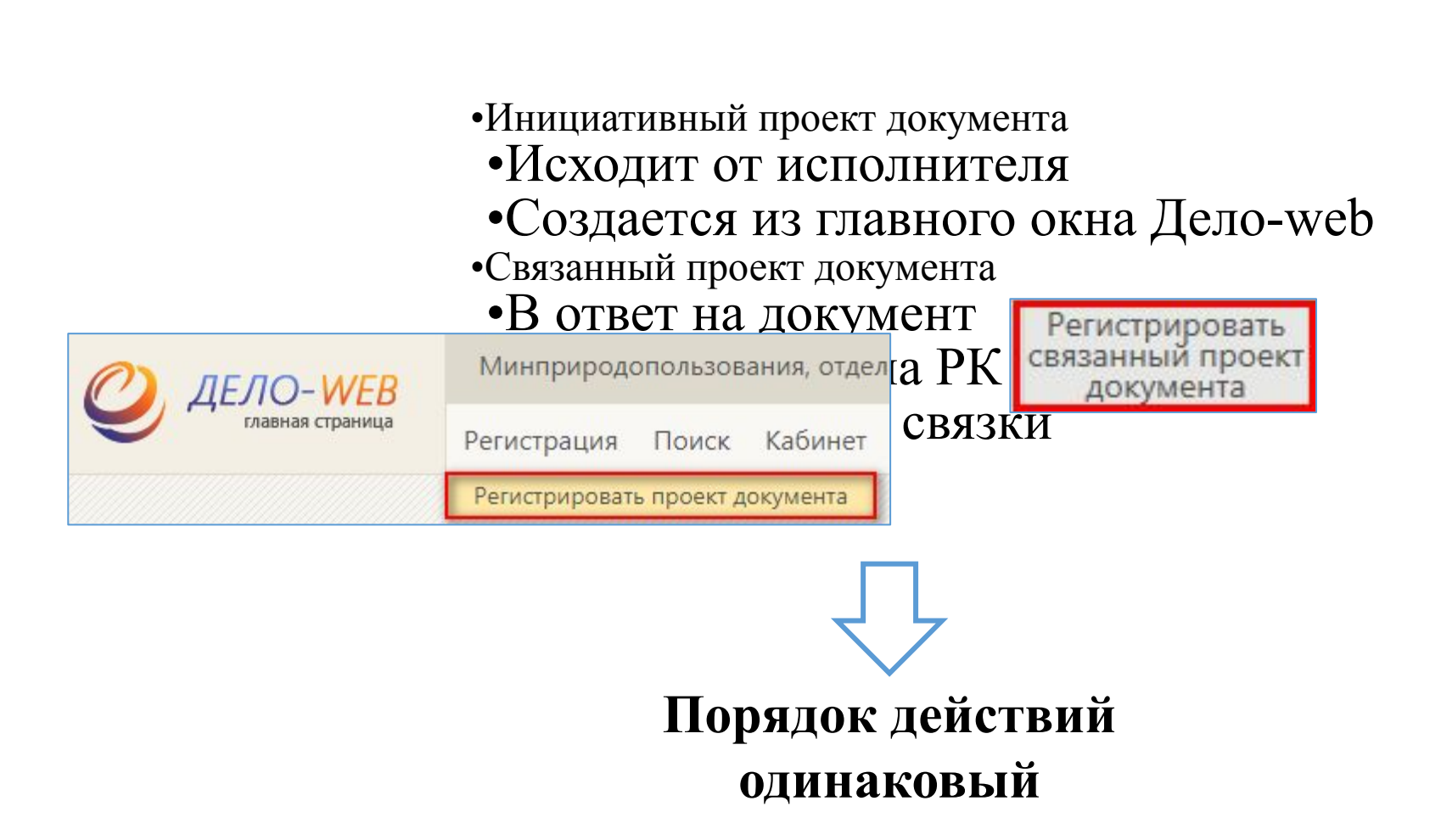

## **10. СОЗДАНИЕ СВЯЗАННОГО ПРОЕКТА ДОКУМЕНТА**

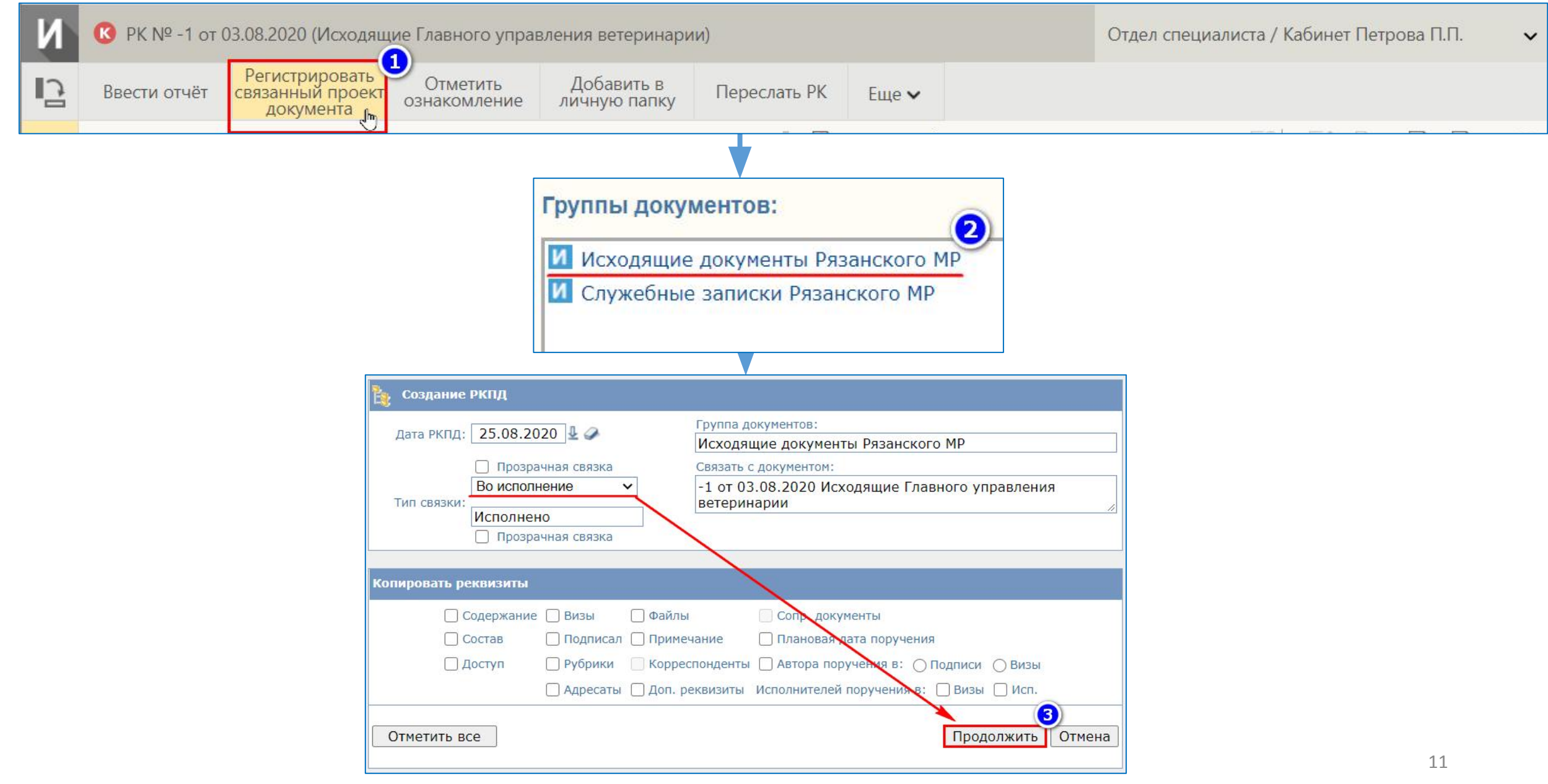

#### **11. ЗАПОЛНЕНИЕ ОСНОВНЫХ РЕКВИЗИТОВ**

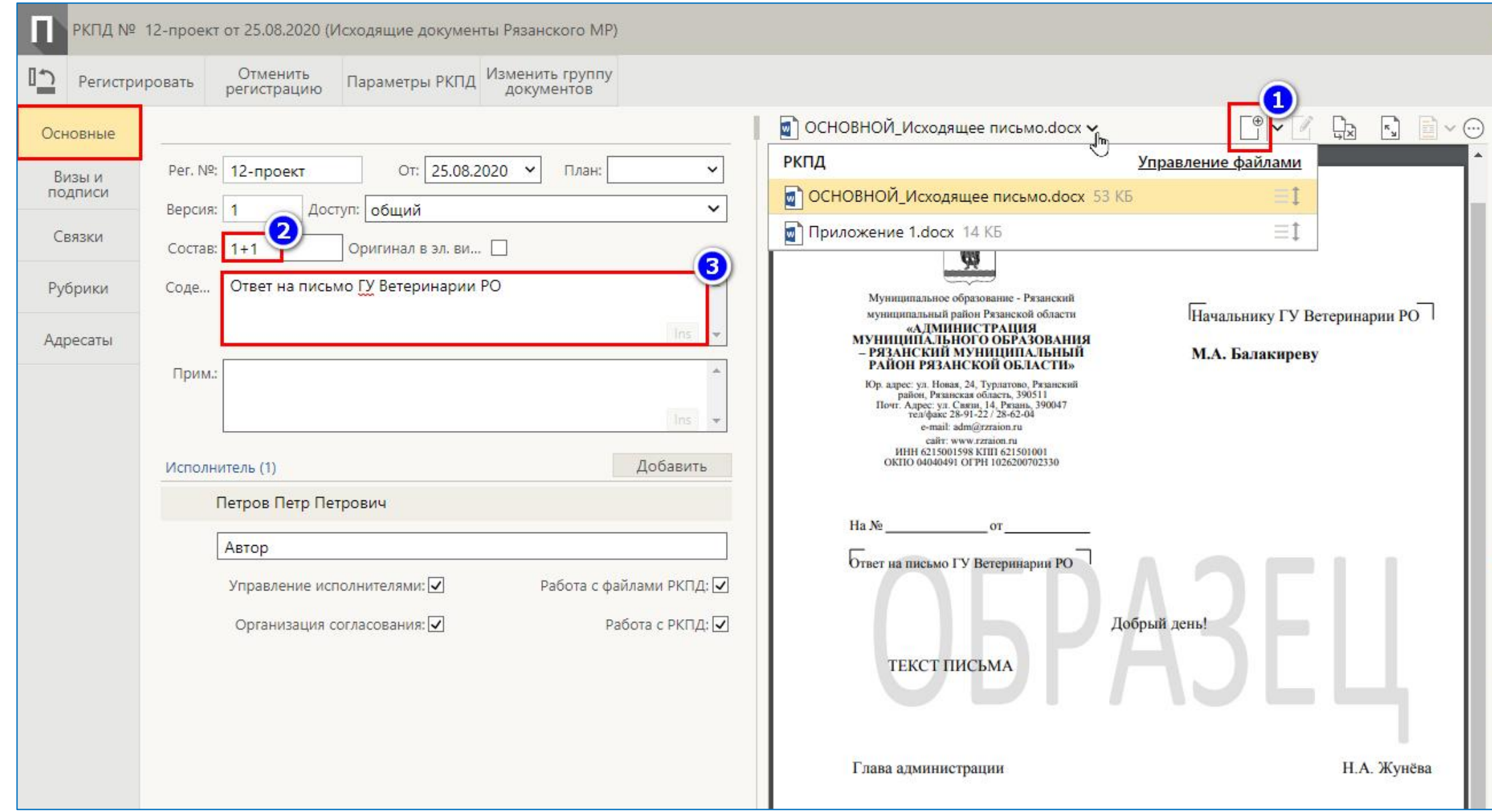

## 12. ДОБАВЛЕНИЕ ВИЗИРУЮЩИХ ЛИЦ

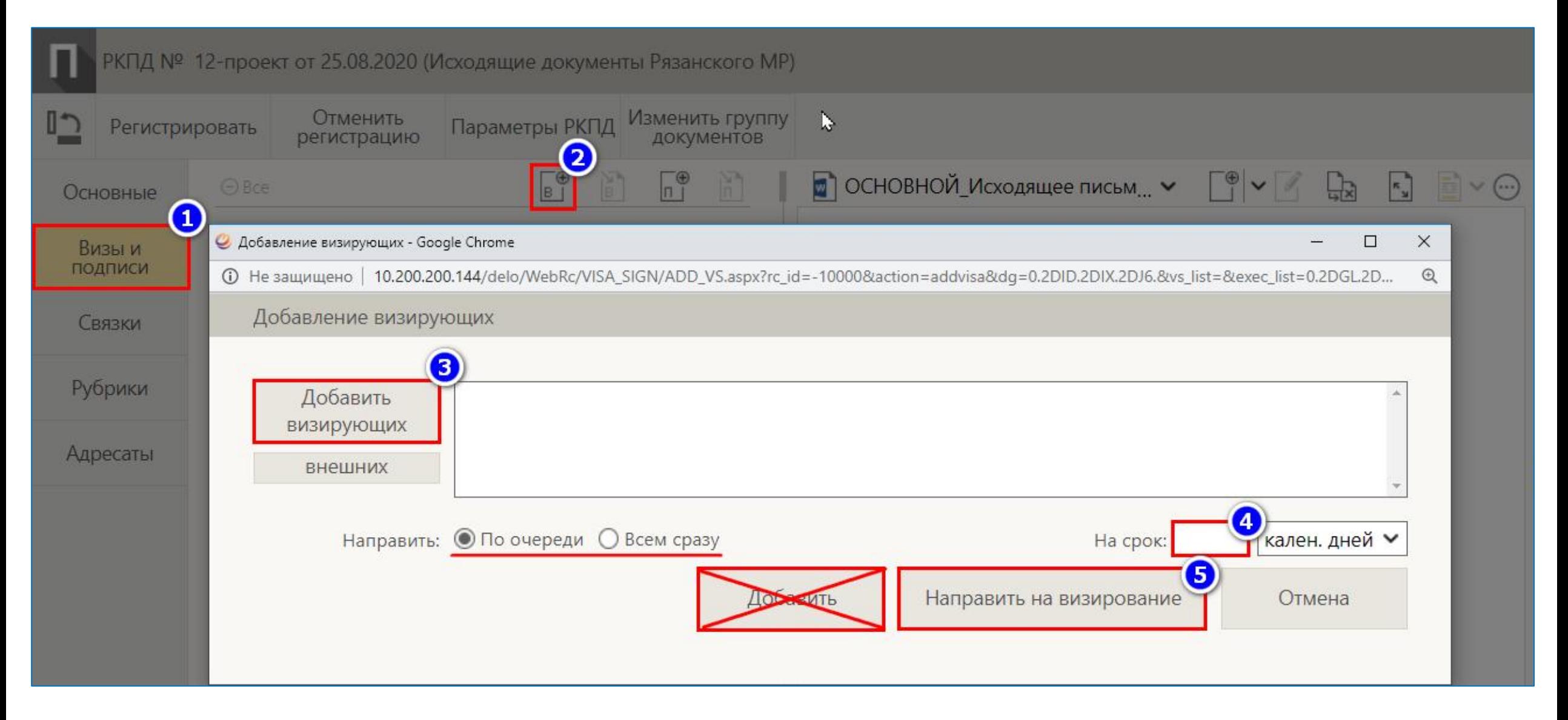

## 13. ДОБАВЛЕНИЕ ПОДПИСЫВАЮЩИХ ЛИЦ

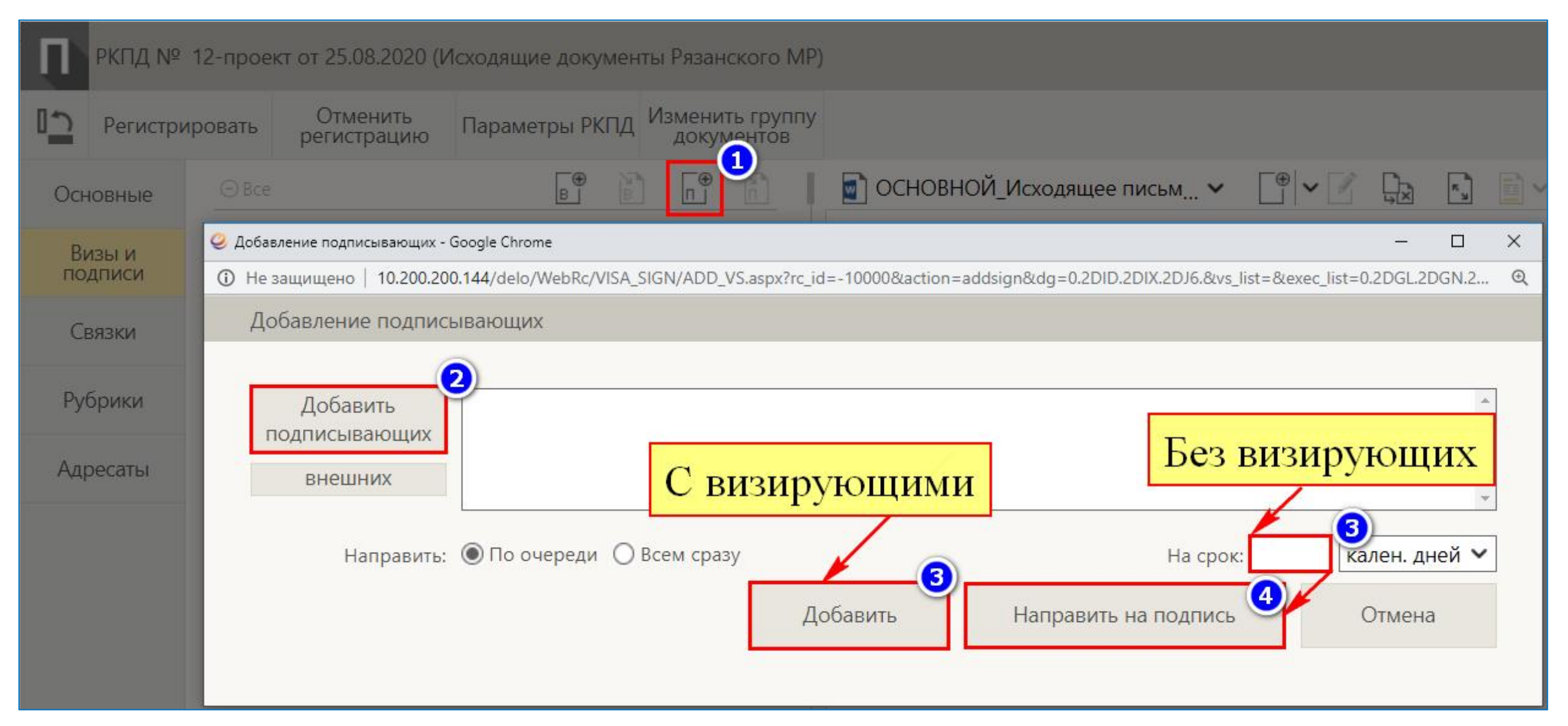

#### **14. ДОБАВЛЕНИЕ АДРЕСАТА**

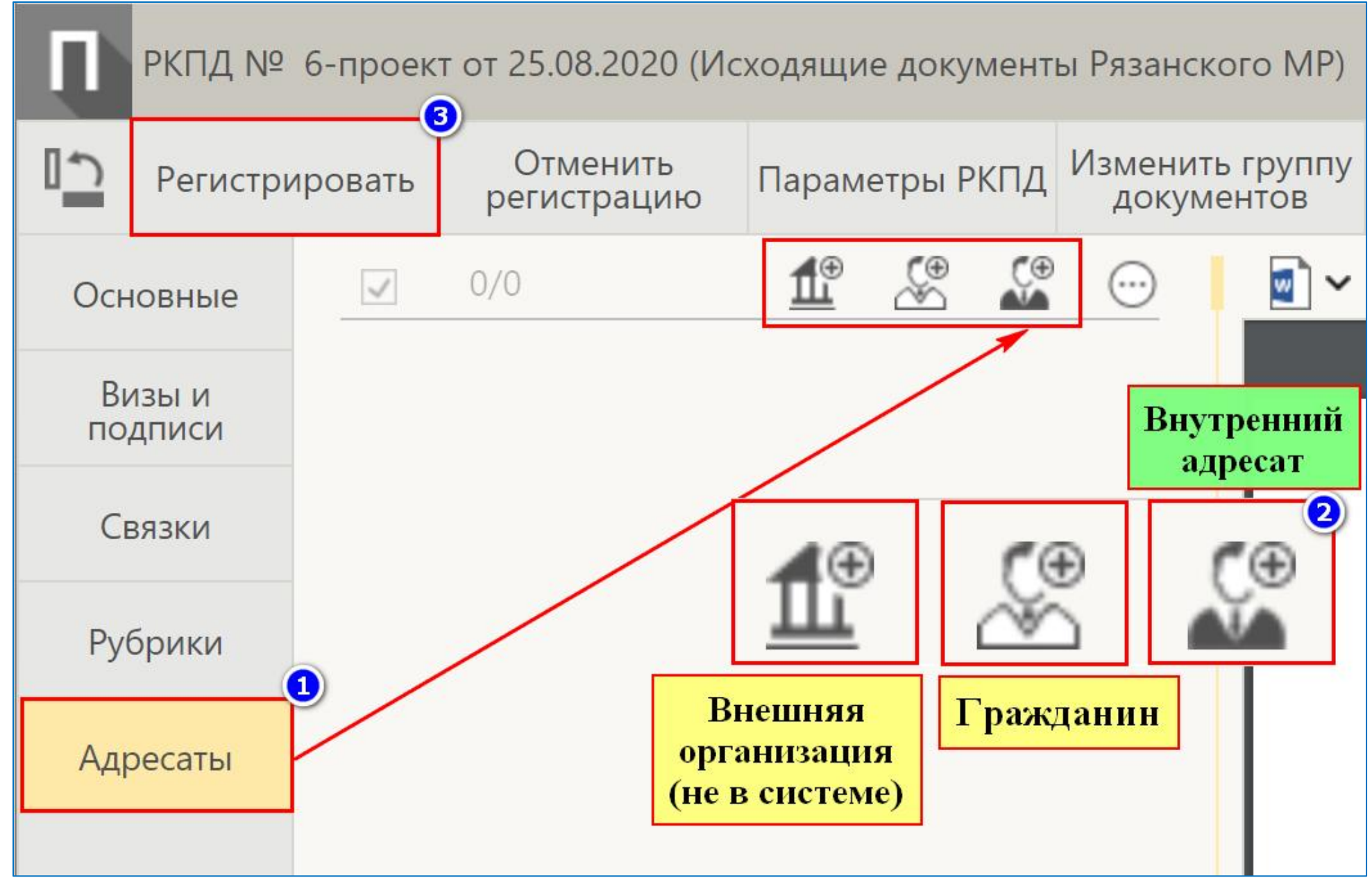

### **15. СВЯЗКИ ДОКУМЕНТА**

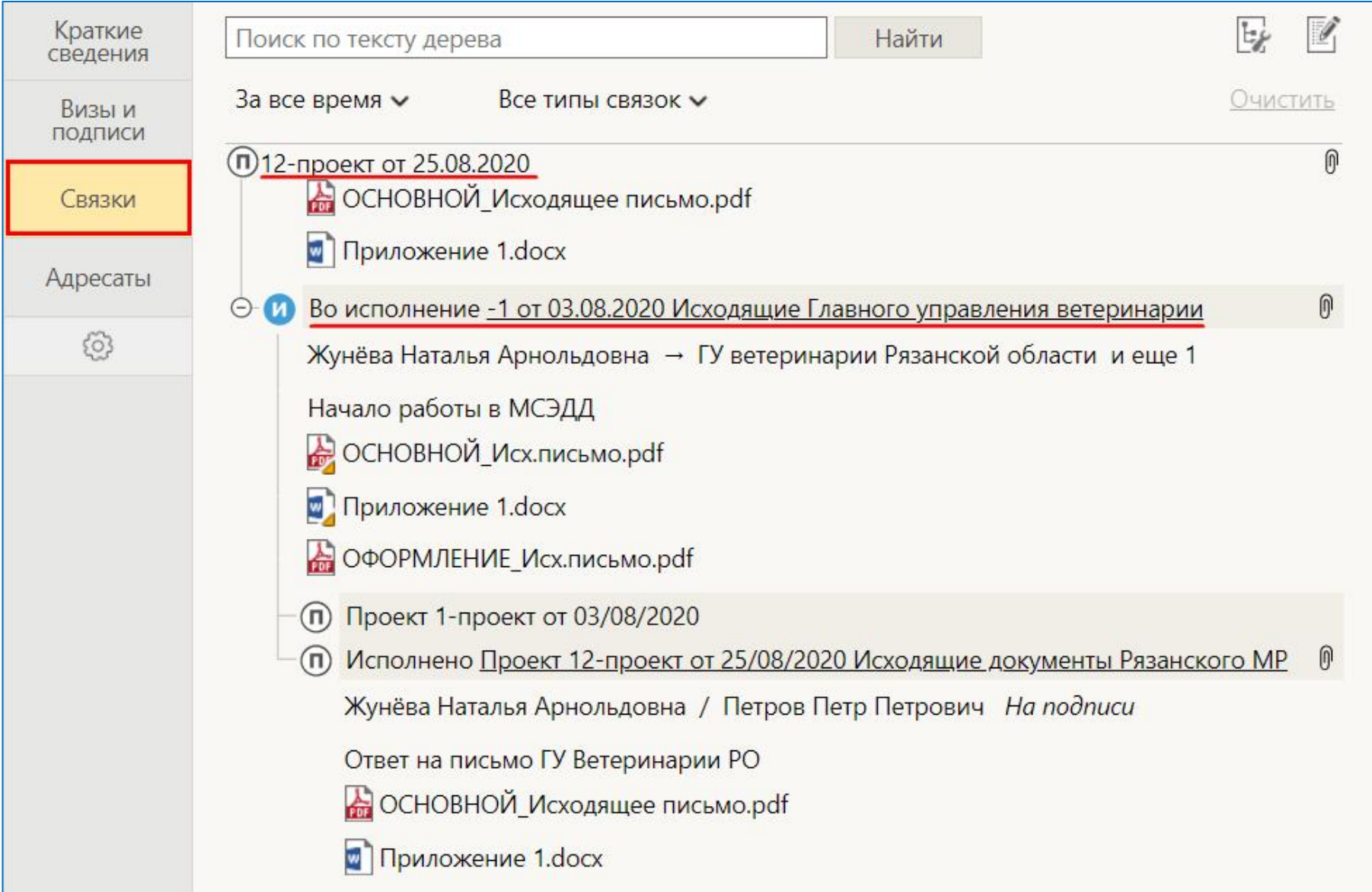

## 16. СОЗДАНИЕ НОВОЙ ВЕРСИИ ПРОЕКТА ДОКУМЕНТА

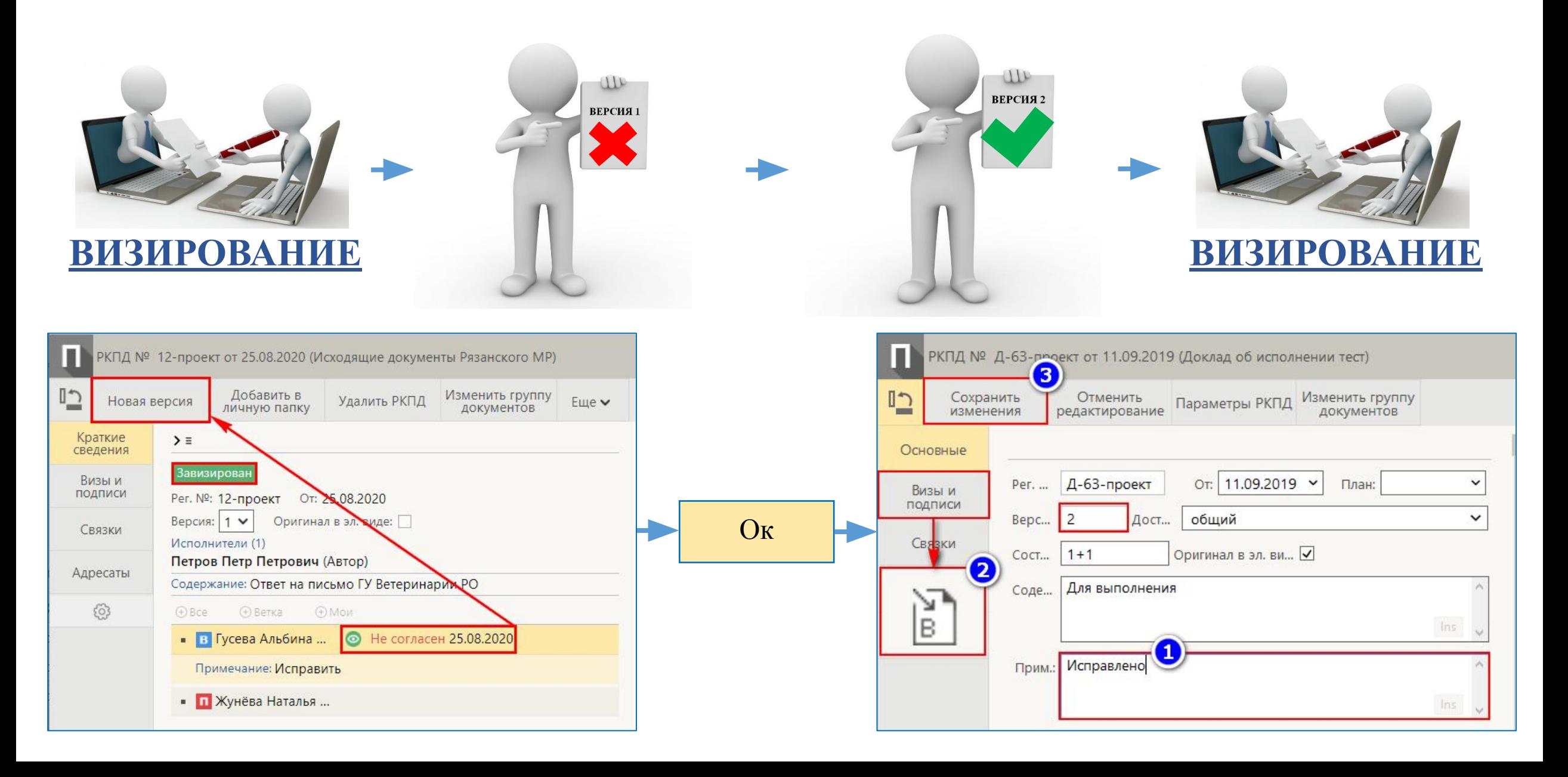

#### **17. СОЗДАНИЕ ИНИЦИАТИВНОГО ПРОЕКТА ДОКУМЕНТА**

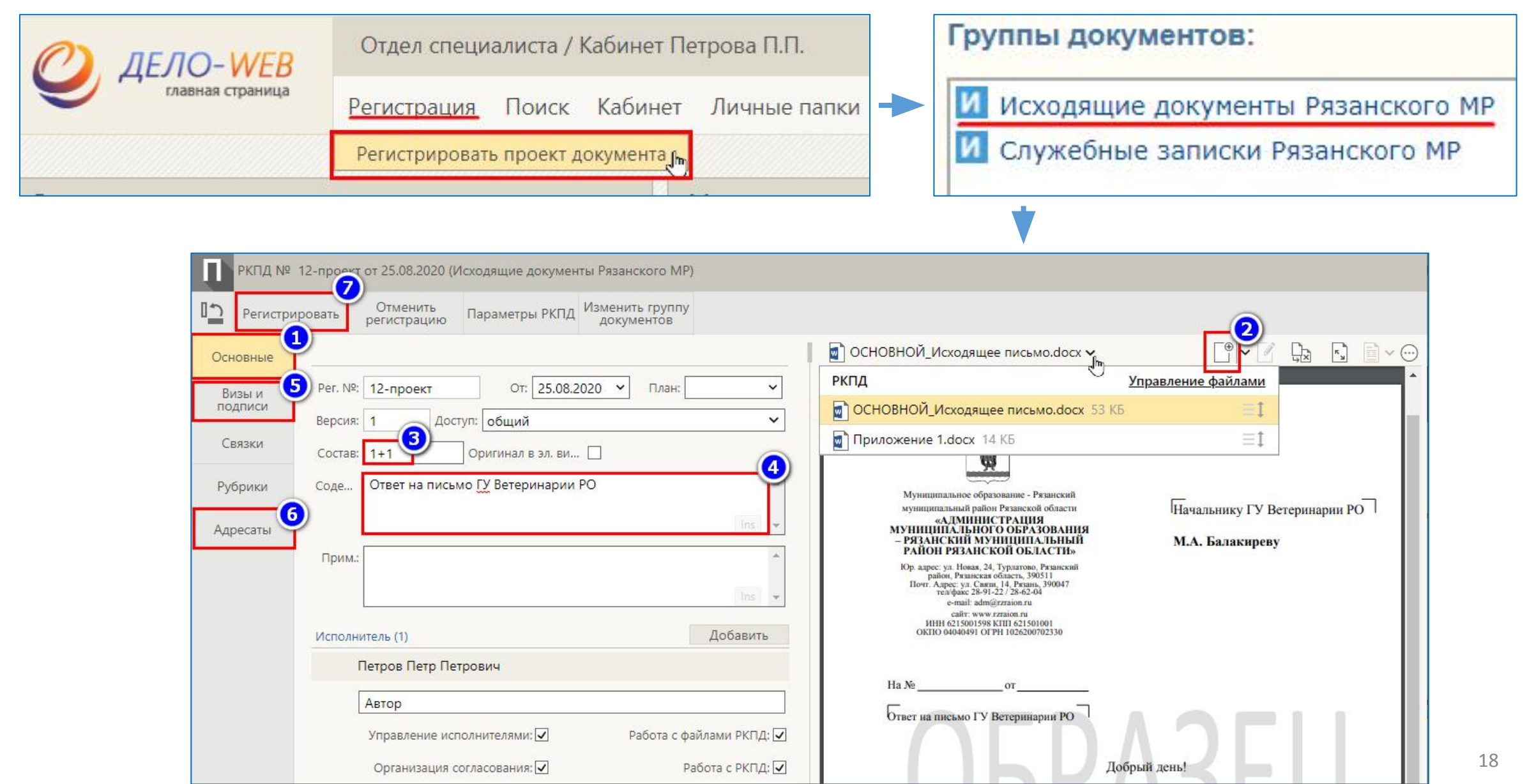

#### 18. ОТЧЕТ ПО ПОРУЧЕНИЮ

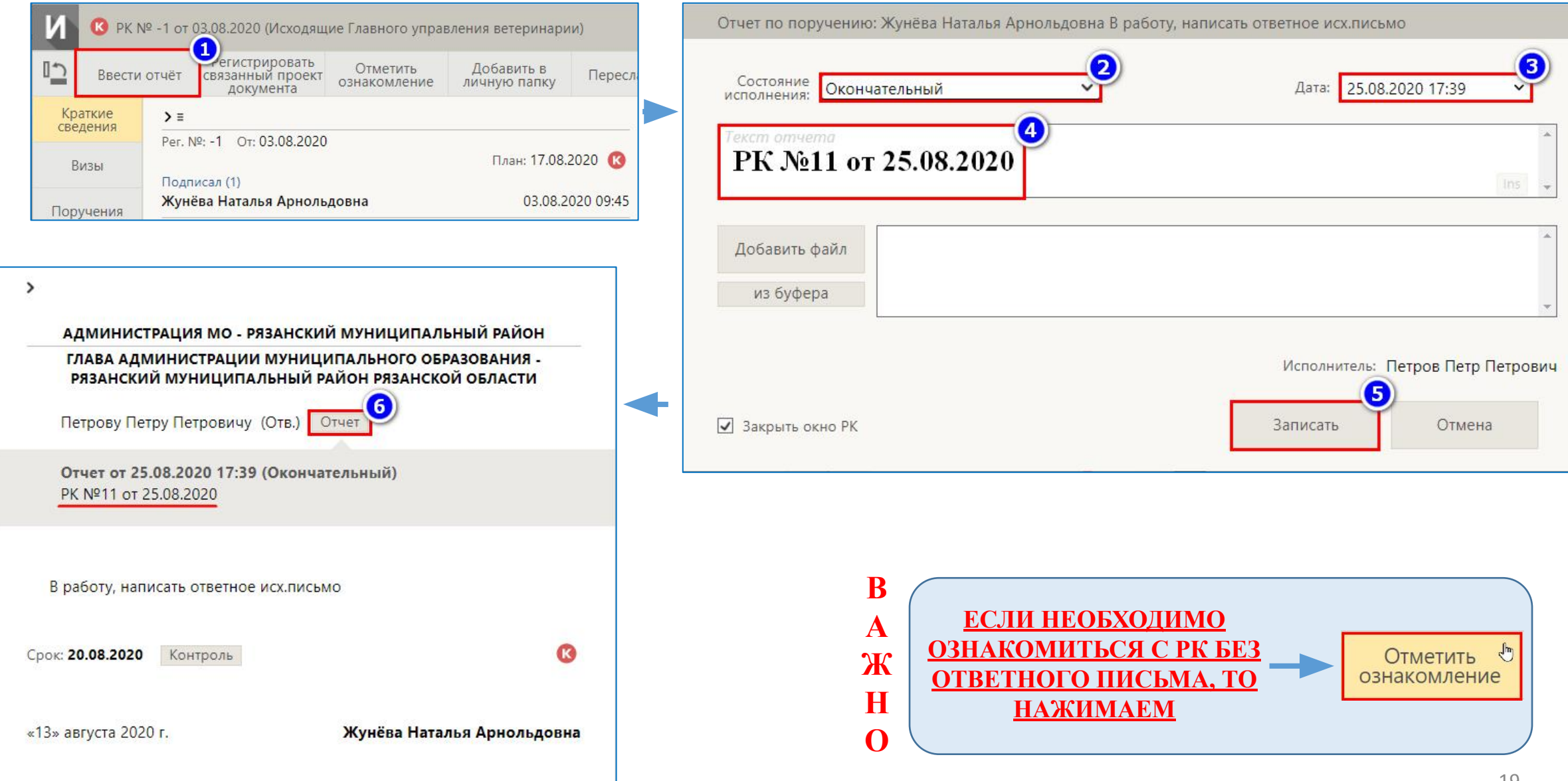

#### **19. СИСТЕМА ПОИСКА**

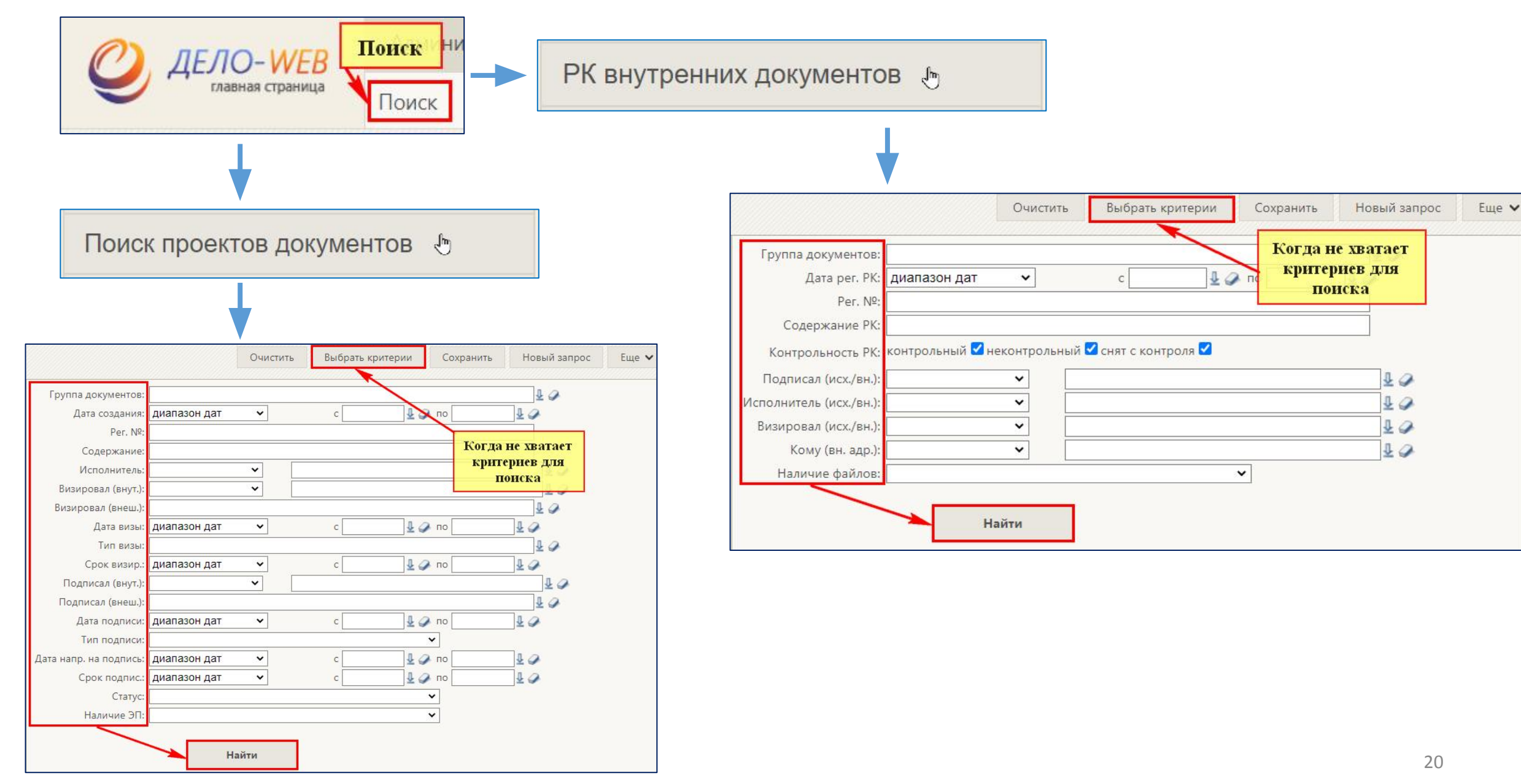

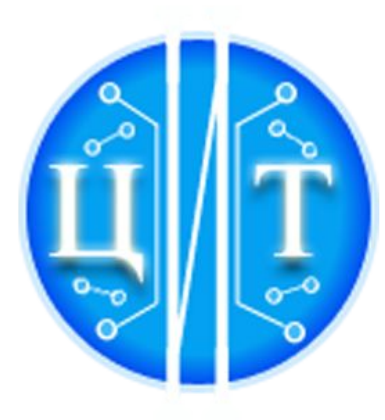

## ГКУ РЯЗАНСКОЙ ОБЛАСТИ «ЦЕНТР ИНФОРМАЦИОННЫХ ТЕХНОЛОГИЙ **РЯЗАНСКОЙ ОБЛАСТИ»**

# **Спасибо за внимание**